**Be Punctual Взломанная версия Скачать бесплатно PC/Windows [Latest] 2022**

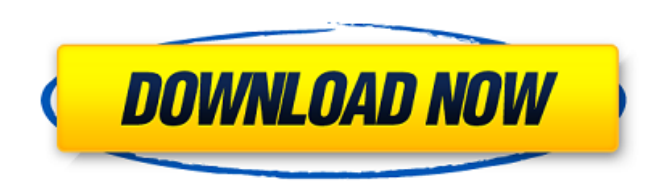

## **Be Punctual License Code & Keygen [2022]**

the app's drop-down menu. Step 5: Define the project The

### **Be Punctual Crack+ License Keygen**

Будьте пунктуальны - это приложение-календарь и напоминания, которое поможет вам вовремя выполнять все ваши проекты. Tron - это бесплатное программное обеспечение для создания клипов, которое используется для создания коро с текстом, звуком и изображениями с экрана. В настоящее время пользователю доступно множество программ для создания видеоконтента. Но Tron - один из лучших инструментов для создания видео из-за его простоты и удобного инт используется для создания 3 типов коротких видеороликов: Самостоятельный электронный курс Видео Скриншот Самостоятельный электронный курс Self eCourse предоставляет пользователю веб-курс для самообучения. видео Инструмент видео создает интересное видео с текстом, звуком и изображением. Пользователь может использовать видеоредактор для создания собственного видеоконтента. На рисунке ниже показано окно инструмента для создания видео Tron. Скр захвата экрана делает снимки рабочего стола и окон компьютера, а также содержимого экрана. Трон можно использовать для: Если у вас есть создание качественного видео, вам нужен программный инструмент для редактирования виде возможность создавать собственное короткое видео из отснятого вами материала. Перед созданием видео вы должны подготовить отснятый материал, удалив ненужные материалы, такие как нежелательные объекты, беспорядок, плохое ка изображения и т. д. Эти материалы захватываются инструментом захвата экрана. Трон TheTron — впечатляющий и самый мощный инструмент для захвата экрана, используемый для захвата любого видеоконтента с экрана компьютера или из любого места, например, из Интернета. Пользователь также может захватывать и удалять ненужные файлы или содержимое карты памяти с помощью Tron. У Tron есть качественный инструмент захвата. На рисунке ниже показан инстр Tron. Пользователь может сделать снимок экрана, даже если он / она находится на других устройствах или без подключения к Интернету. Tron может сохранять захваченные изображения в цифровом формате, таком как mp4, mov, jpg будет напрямую загружать захваченные изображения в социальную платформу, такую как Facebook, YouTube и т. Д. Пользователь может загрузить Tron Video Editor для просмотра видеороликов, созданных с помощью программного обес редактирования видео Tron. Последняя версия The Tron - очень мощное и простое в использовании программное обеспечение для захвата экрана и редактирования видео. Пользователь может захватывать или создавать видео, изображе камеры и практически с любого угла экрана компьютера. Как скачать Tron Screen Capture для ПК. 1709e42c4c

# **Be Punctual Crack+ License Key Full**

Подумайте о счетчике времени, когда дело доходит до планирования чего-то на будущее. Однако знаете ли вы, сколько реального времени показывает будильник? Знаете ли вы, что вы можете использовать записи счетчика времени, чт отдельные голоса, и каждый из них говорит точное время? Вам не потребуется много времени, прежде чем вы сможете пользоваться всеми возможностями приложения, и оно также запустится после завершения установки. Обратите внима шаги установщика могут предлагать установить дополнительные сторонние компоненты, которые не наносят вреда вашему компьютеру, но не являются обязательными для функциональности Ве Punctual. Будильник говорит сам за себя, и оснащен слотом для каждого дня недели, а также одноразовым будильником. Напоминание обязательно придет, чтобы помочь вам быть один раз со своими проектами. Настройка легко выполняется путем настройки времени и даты, сообще звукового оповещения. Хотя будильник не показывает собственное сообщение, вы можете добавить к нему звуковые оповещения, которые могут быть в таких форматах, как МРЗ или WAV, и то же самое касается напоминаний. Счетчик вре лучшее представление о времени. Это означает, что вы будете всегда в курсе текущего времени и, при желании, сможете установить в будильник собственные приветствия для разных дней недели. Вы также можете записать свой собст компьютер для будущего счетчика времени. Несколько режимов для настройки напоминаний Что касается счетчика времени, он всегда был в курсе времени, когда мужской или женский голос сообщал вам точное системное время. Вы може интервал из выпадающего меню. Будильник говорит сам за себя, и этот компонент оснащен слотом для каждого дня недели, а также одноразовым будильником. Вторник, 20 февраля 2013 г. Порезы и засоры На днях я болтал с клиентом, теме ведения блога, я признался, что чувствую, что немного барахтаюсь, и я не знаю, как начать свою карьеру. Мы хорошо поговорили, и одна из вещей, которые я понял, заключалась в том, что я стал человеком, который любит ре на самом деле это хорошо - это то, что есть, но я был

#### **What's New In?**

Будьте пунктуальны - это приложение, которое действует как планировщик и будильник. Он будет напоминать вам о каждой встрече в вашем телефоне. Вы можете установить ежедневный будильник, который будет следить за тем, чтобы каждое утро. Он также имеет напоминание, чтобы вы не забыли о вещах. - Настройте и получите доступ к календарю вашего телефона и получайте все напоминания прямо на рабочем столе. Функции Напоминать о предстоящих событиях к ничего не забывайте, вводя информацию вручную Настройте ежедневное напоминание Живые часы, которые показывают точное время и временной интервал Доступ к событиям календаря Будильник, который звонит автоматически Помощь в н напоминаний Настроить несколько будильников Изменить громкость звука Дополнительные функции, такие как, например, общение через текстовые сообщения Установить функции Системные Требования: ОС: Windows 10 и выше Устройство выше Процессор: Intel Core i3 и выше Оперативная память: 4 ГБ или более Место на диске: 500 МБ или больше Визуальные эффекты: 1024 х 768 или больше Что нового в версии 2.0.0.0 - Исправления ошибок и улучшения производител [Windows 10 и более поздние версии (также поддерживаются Windows 8.1 и Windows 7)] Размер установки: 1,1 ГБ (1,9 ГБ с дополнительными компонентами) Mapfish — это способ, с помощью которого владельцы карт веб-сайтов позвол просматривать и перемешаться по своим картографическим данным. Он предоставляет большое количество XML-подобных карт, которые вы можете создавать и публиковать в Интернете. Он основан на архитектуре с полностью открытым ис взаимодействие с картами работает независимо от того, какой формат карты вы используете. Mapfish также поддерживает различные технологические стеки и языки программирования. Кроме того, он имеет хорошо разработанный REST позволяет разработчикам создавать собственные решения на основе Mapfish. С Mapfish вы получаете надежный и гибкий способ картографирования или отображения карт. Подробнее о Mapfish Блокнот ProFocus представляет собой крас блокнот, который очень удобен для создания и форматирования красивых новостных статей, блогов, уведомлений, а также специально созданных веб-сайтов и веб-страниц. С ProFocus Notepad у вас есть доступ к множеству различных позволяют вам создавать довольно четкие документы на вашем ПК. Благодаря своему простому виду программа напоминает редактируемый Блокнот. Кроме того, он имеет наиболее важные функции редактирования, такие как редактор форм текста, проверка орфографии, номера строк, отображение абзаца и

# **System Requirements For Be Punctual:**

Microsoft Windows 10, 8, 7, Vista, XP (32-разрядная/64-разрядная), 2000 или 2003 (32-разрядная/64-разрядная). Процессор 1,5 ГГц или выше; 2 ГБ ОЗУ или больше 3 ГБ свободного места на жестком диске или больше ДиректХ 9.0 и МУЗЫКАЛЬНЫИ ПАКЕТ 1.10 или более поздней версии (необязательно: для воспроизведения музыки необходимо сначала загрузить это приложение. Если в вашем телефоне есть музыка, оно может воспроизводить музыку в этом приложении.) версии